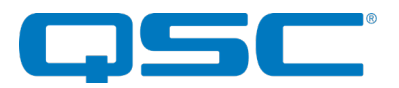

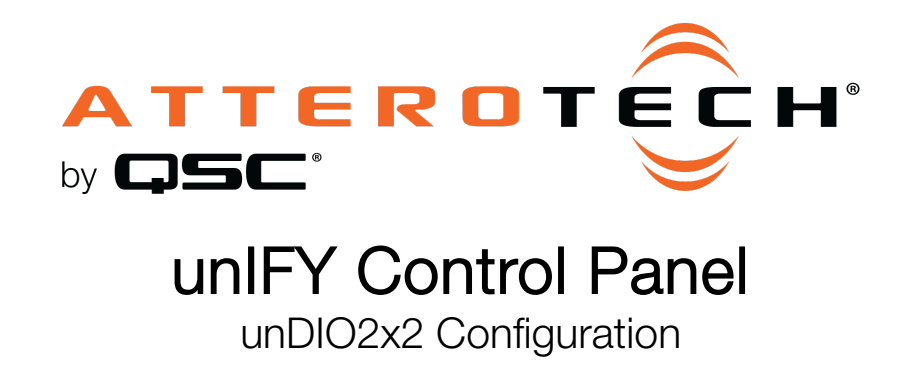

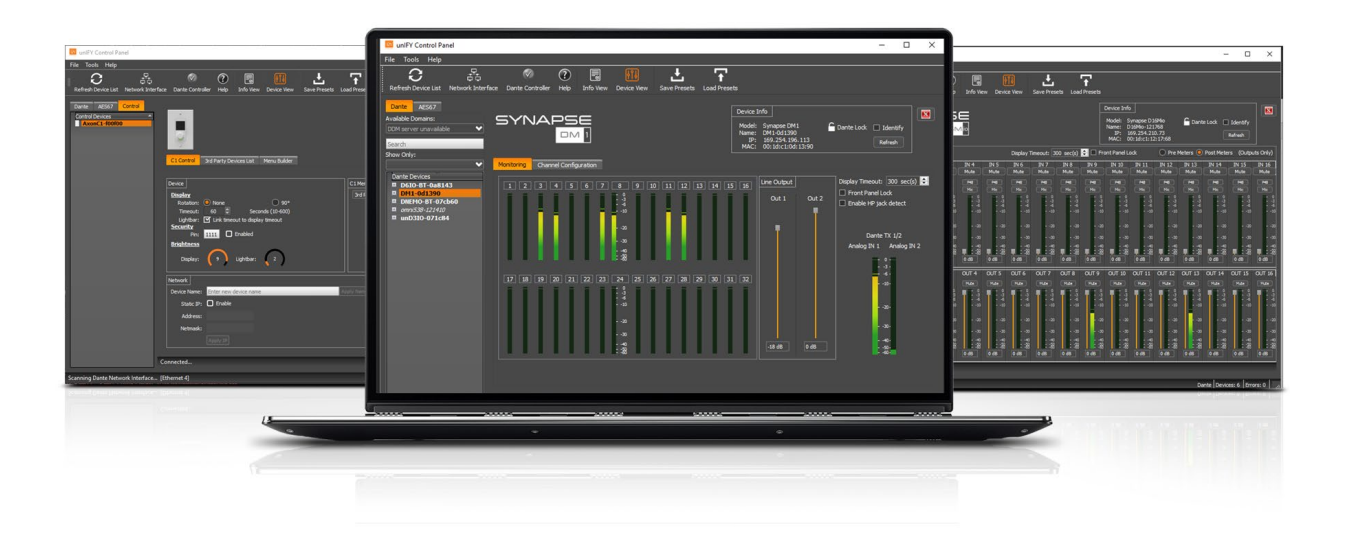

QSC, LLC • 1675 MacArthur Boulevard • Costa Mesa, CA 92626 Ph: 800/854-4079 or 714/957-7100 • Fax: 714/754-6174

© 2020 QSC, LLC all rights reserved. QSC and the QSC logo are registered trademarks of QSC, LLC in the U.S. Patent and Trademark office and other countries. All other trademarks are the property of their respective owners. Patents may apply or be pending.

www.qsc.com

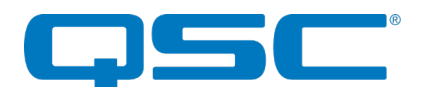

## Attero Tech by QSC UNIFY Control Panel unDIO2x2+ Configuration

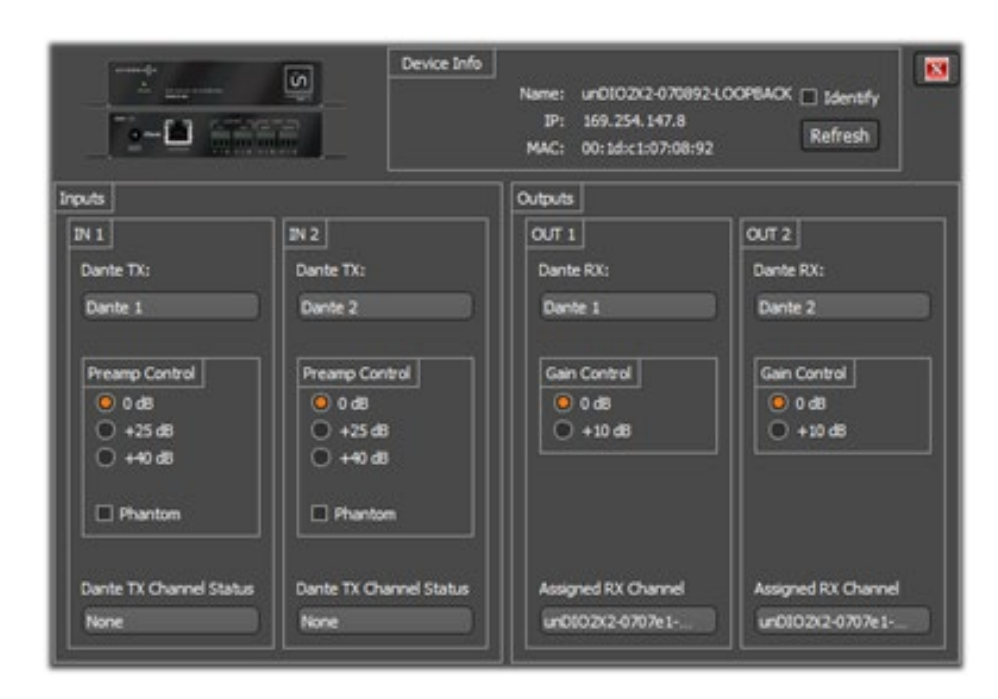

The configuration form for the unDIO2x2 is organized into the following key sections:

- Inputs
- Outputs

\*Note: *Any changes made to device settings will only persist until power is cycled on the device. To retain the settings, they must be stroed to Preset 0 using the Save Presets feature within unIFY Control Panel.*

### **Inputs**

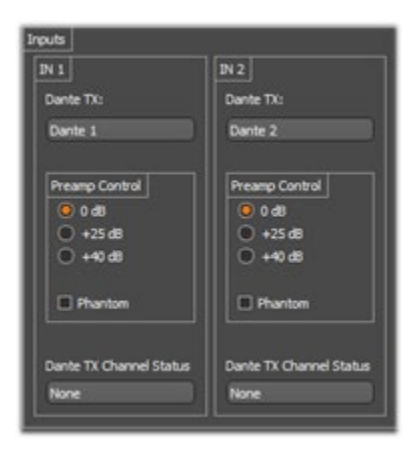

#### Dante™ TX Channel Name

This text field reports the Dante™ transmit channel name shown on the Dante™ network for corresponding analog input channel*s.*

\*Note: *This field is non-editable. To edit the channel names, use the device list view control or us Dante™ Controller.*

#### Preamp Control

The Preamp Control section allows the user to adjust the microphone preamp gain settings and phantom power states for the corresponding inputs.

### Dante™ TX Channel Status

This text field reports the number of active Dante™ receive devices for the corresponding transmitter channel. If no devices are subscribed to the transmitter channel the text field will report *None*.

\*Note: *This is a read-only field and any channel routing configuration must be performed within Dante™ Controller*

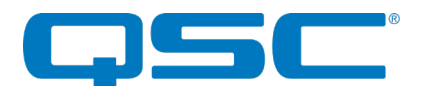

# Attero Tech by QSC UNIFY Control Panel unDIO2x2+ Configuration

# **Outputs**

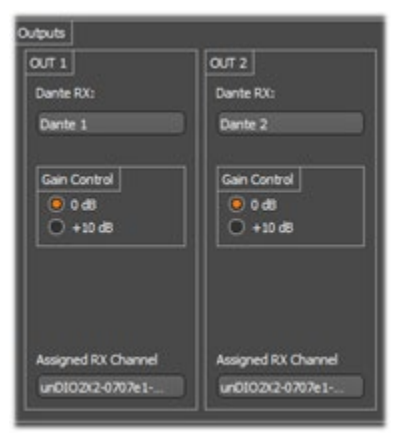

### Dante™ RX Channel Name

This text field reports the Dante™ receive channel name shown on the Dante™ network for corresponding analog output channels.

\*Note: *This field is non-editable. To edit the channel names, use the device list view control or use Dante™ Controller.*

### Gain Control

The Gain Control section allows the user to adjust the line output gain setting for the corresponding analog output.

### RX Channel Assignment

This text field reports the currently assigned Dante™ transmit channel to the corresponding receive channel. If no channel is assigned, the text field will report *None*.

\*Note: *This field is non-editable. To edit the channel names, use the device list view control or use Dante™ Controller.*